$\text{Office } 2000$  ( ) CD

- 13 ISBN 9787900031358
- 10 ISBN 7900031359

出版时间:2000-02

( ) Stephen L.Nelson

页数:777

版权说明:本站所提供下载的PDF图书仅提供预览和简介以及在线试读,请支持正版图书。

#### www.tushu000.com

#### $\overline{\text{Office }2000}$

 ${\rm MicrosoftAccess} \hspace{1cm} {\rm MicrosoftPublisher}$   ${\rm Office 2000}$  $\Box$  ffice2000

aco<br>
2000<br>
22 MicrosoftOffice MicrosoftWord<br>
22 MicrosoftOffice MicrosoftWord MicrosoftOffice MicrosoftExcel MicrosoftPowerPoint Outlook

Office2000

Office2000

MicrosoftOffice2000

 $1.50$   $2$ 

StephenL.Nelson

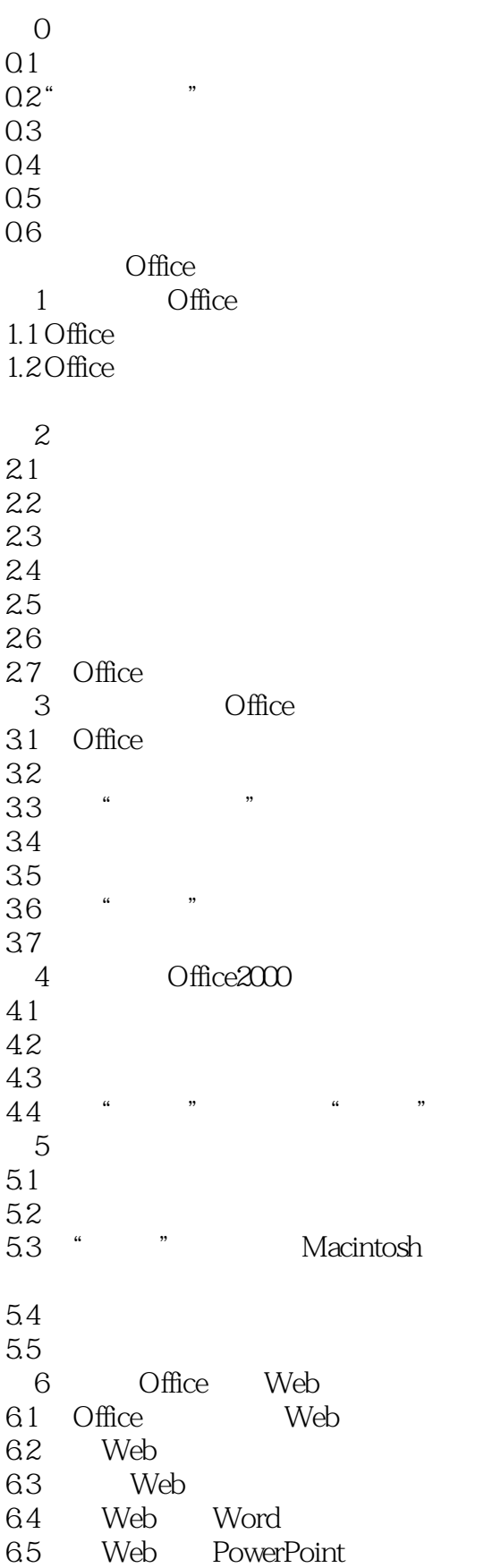

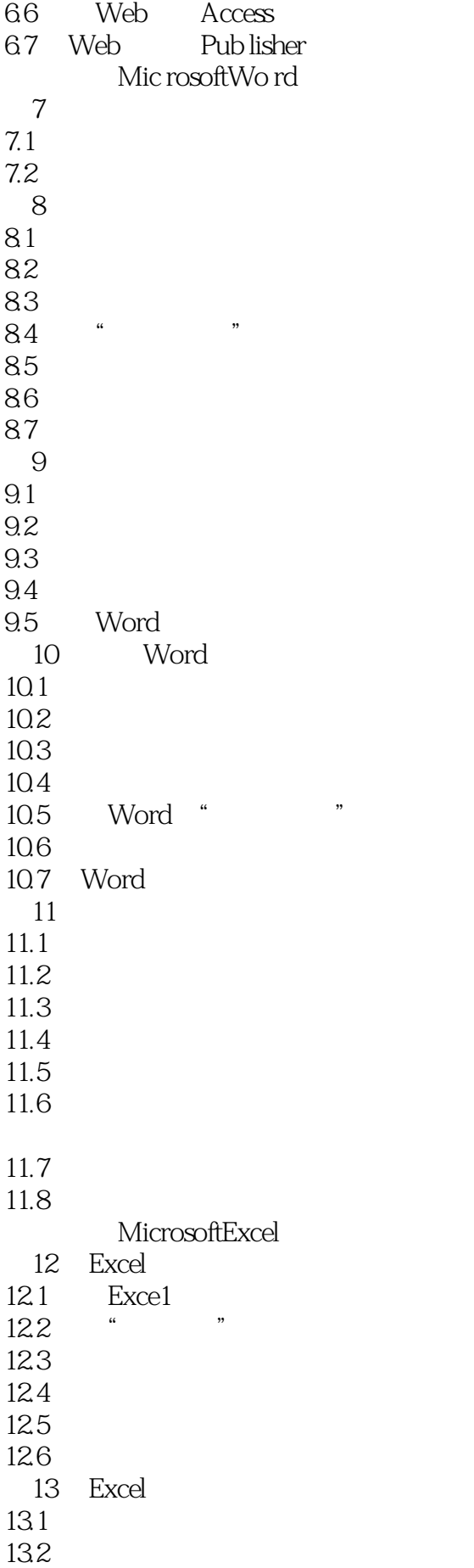

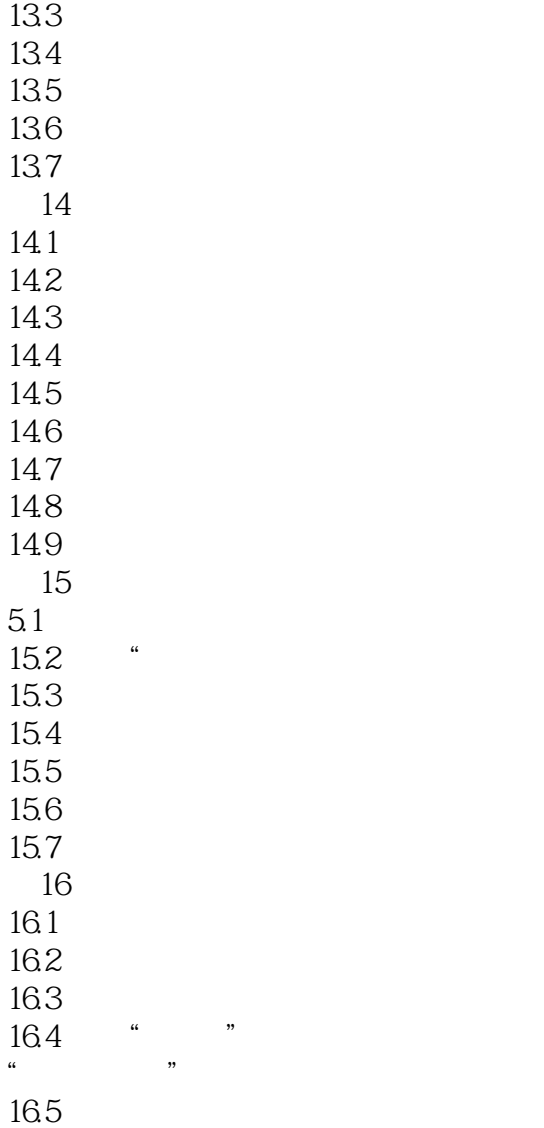

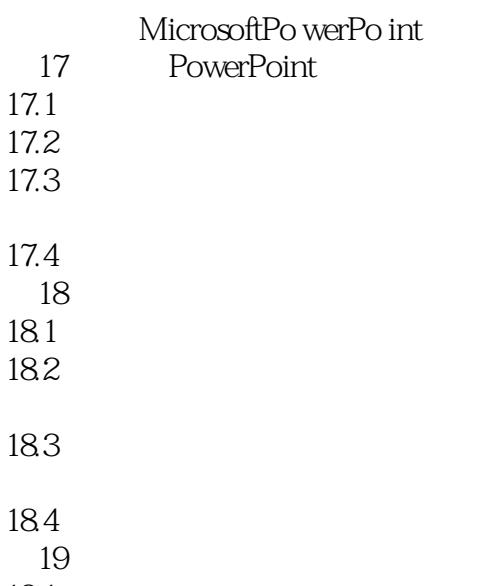

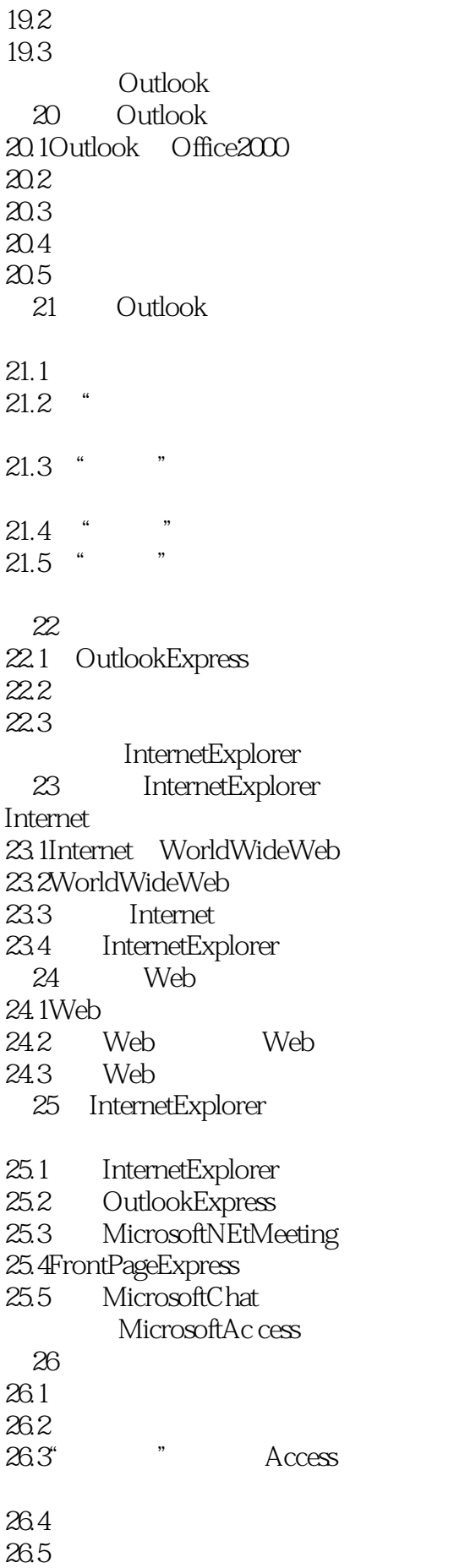

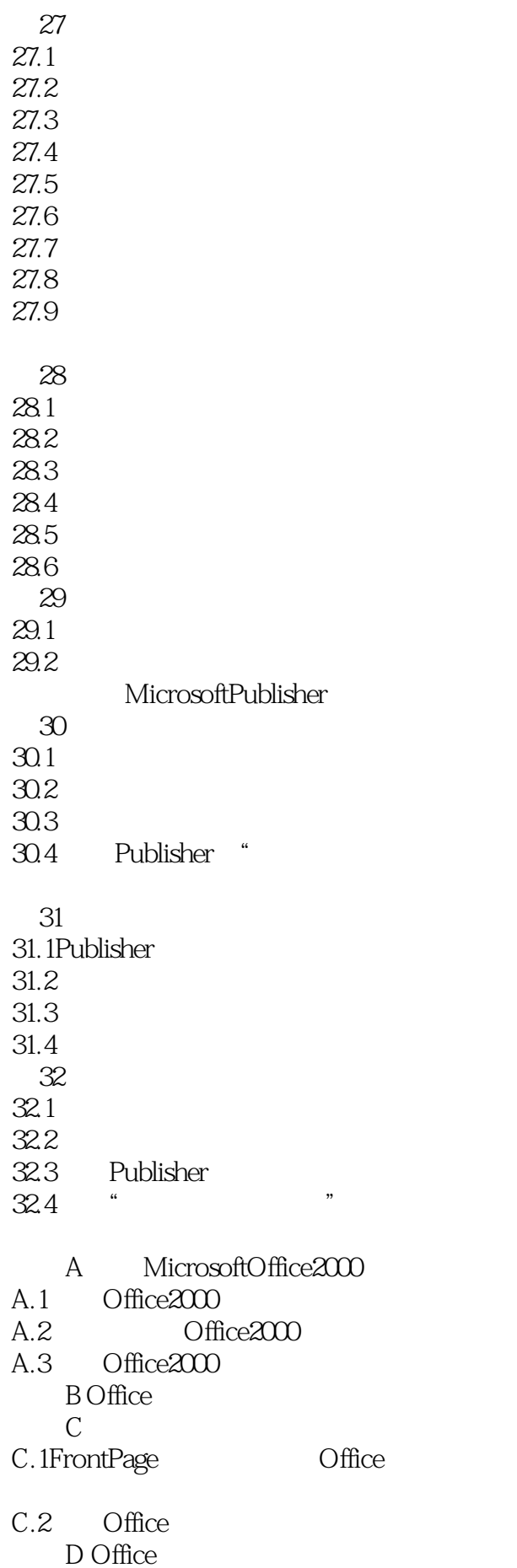

D.1VisualBasic  $\begin{array}{c} \text{D.2Microsoft} \\ \text{E} \end{array}$ 附录E 关于配套光盘的说明  $E.1$  $E.2$ E.3<br>E.4  $E.4$ E.5PersonalTestingCenterTEST YOURSELF

本站所提供下载的PDF图书仅提供预览和简介,请支持正版图书。

:www.tushu000.com